# IBM Informix Newsletter Themenindex (Stand Q3 - 2020)

(Die Ergänzungen der aktuellen Ausgabe sind ROT gekennzeichnet)

(Die Planungen für die folgenden Ausgaben sind GRAU gekennzeichnet)

#### Inhaltsverzeichnis

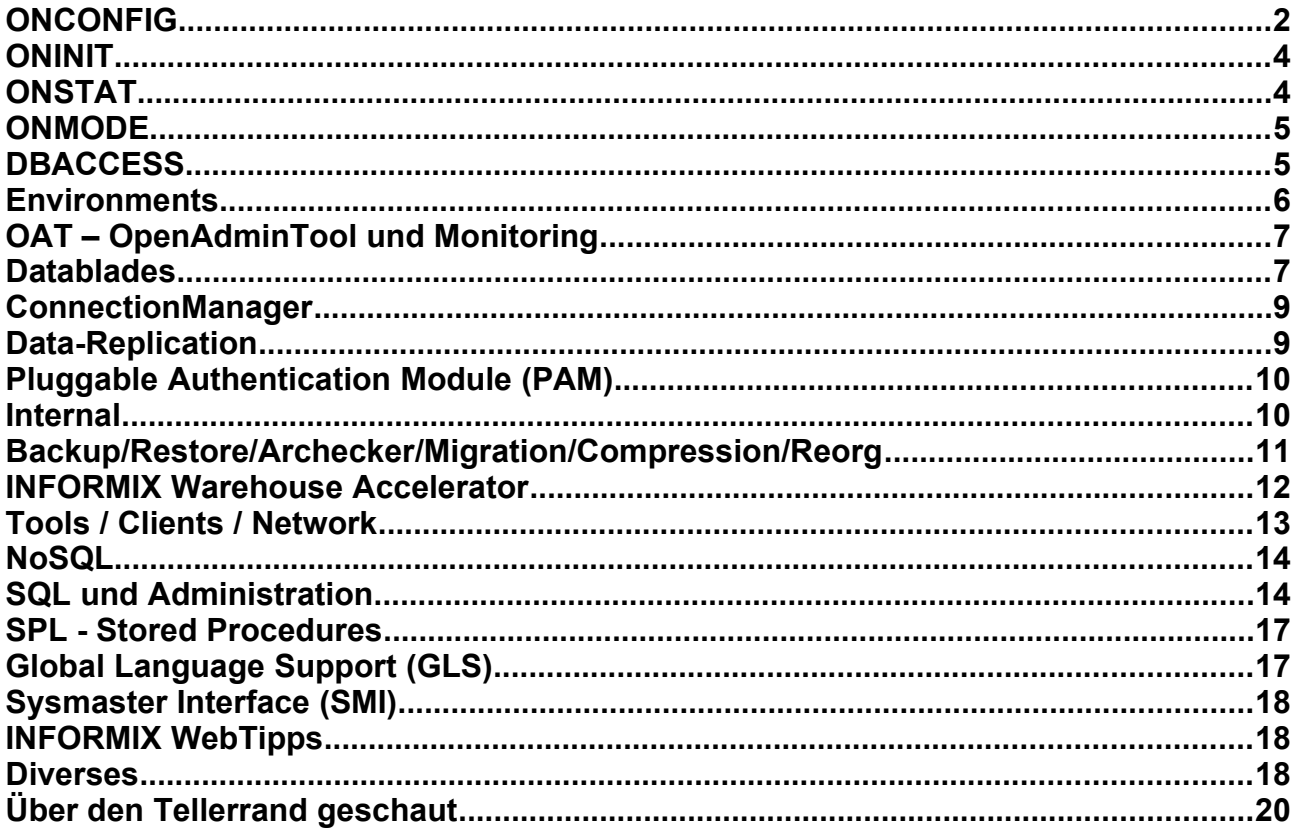

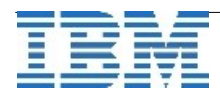

## **ONCONFIG**

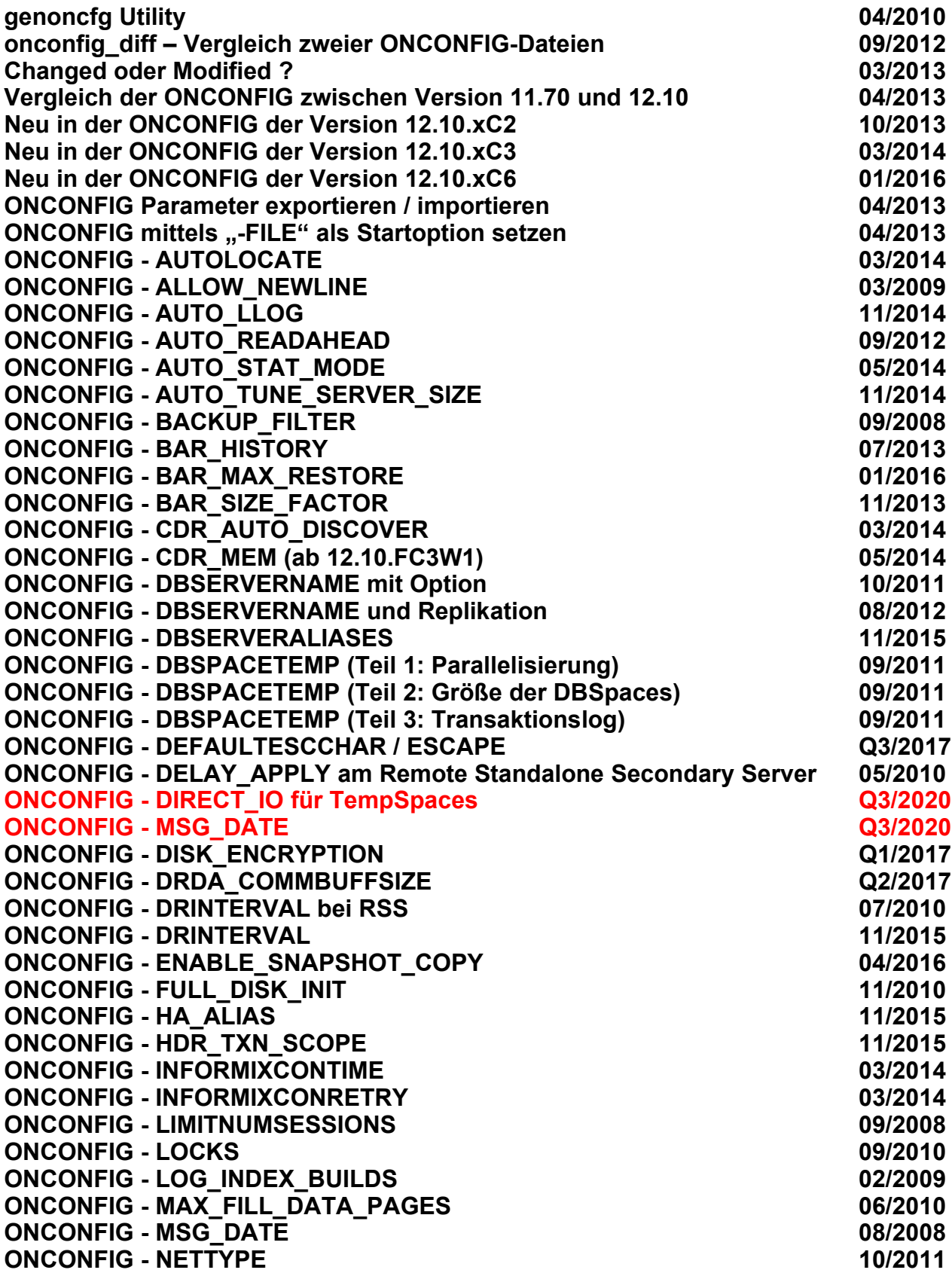

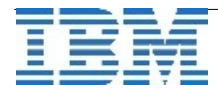

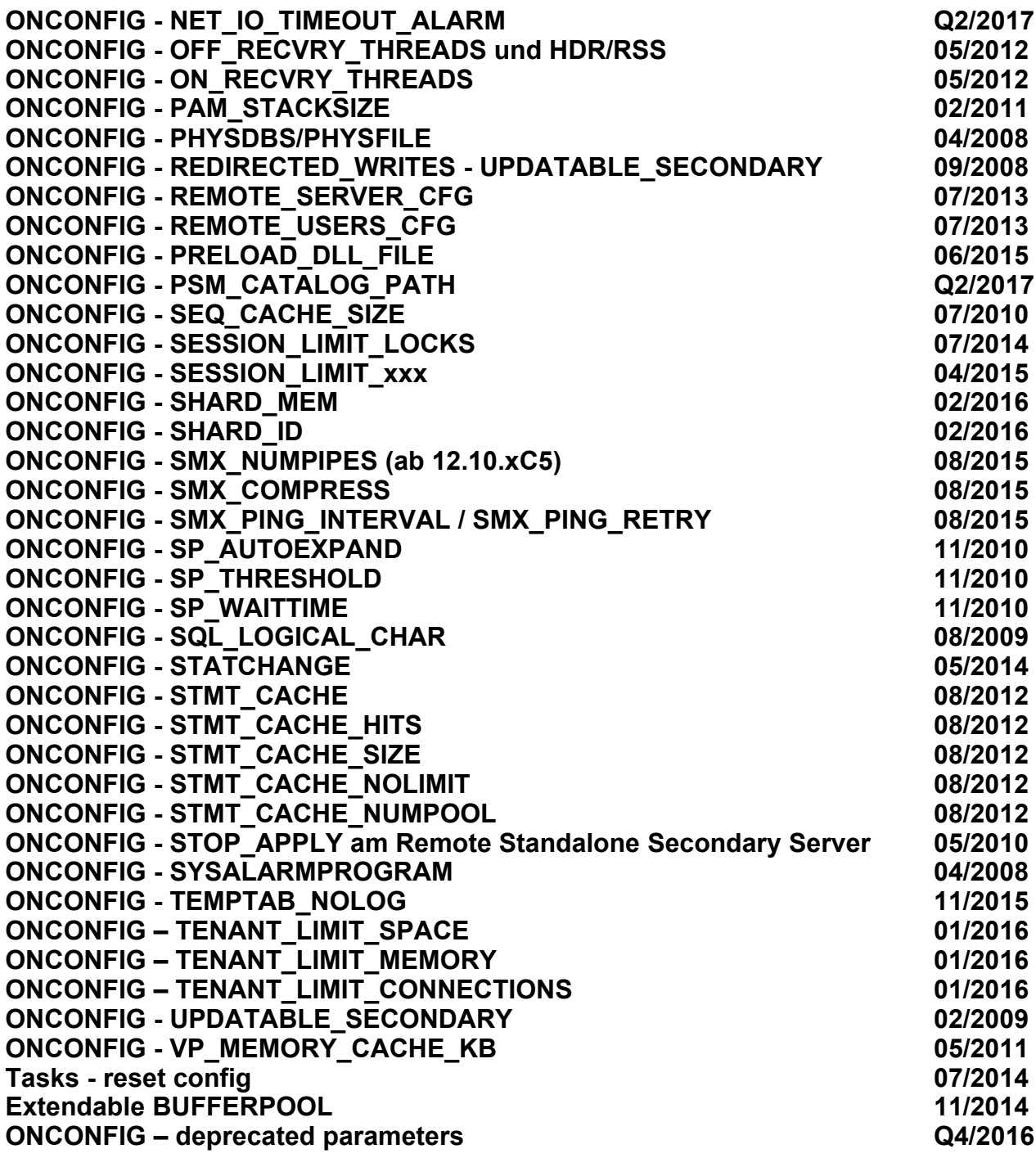

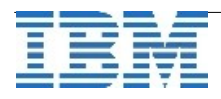

## **ONINIT**

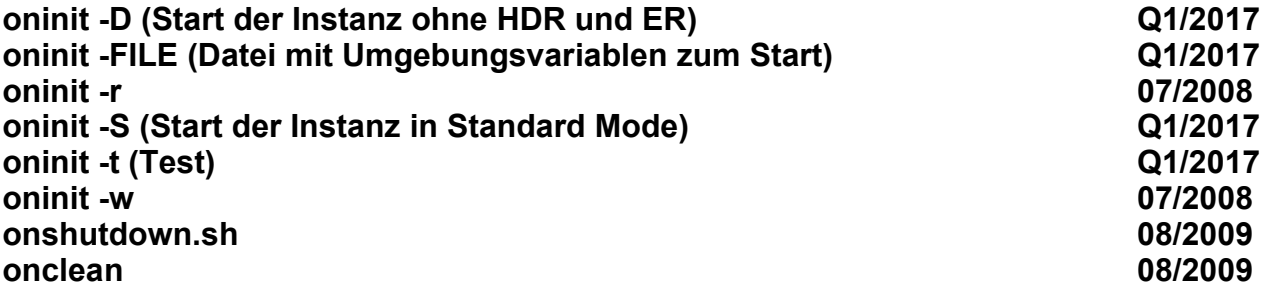

# **[ONSTAT](http://publib.boulder.ibm.com/infocenter/idshelp/v111/topic/com.ibm.relnotes.doc/11.10_beta/ids_unix_relnotes_11.10.html#wq11)**

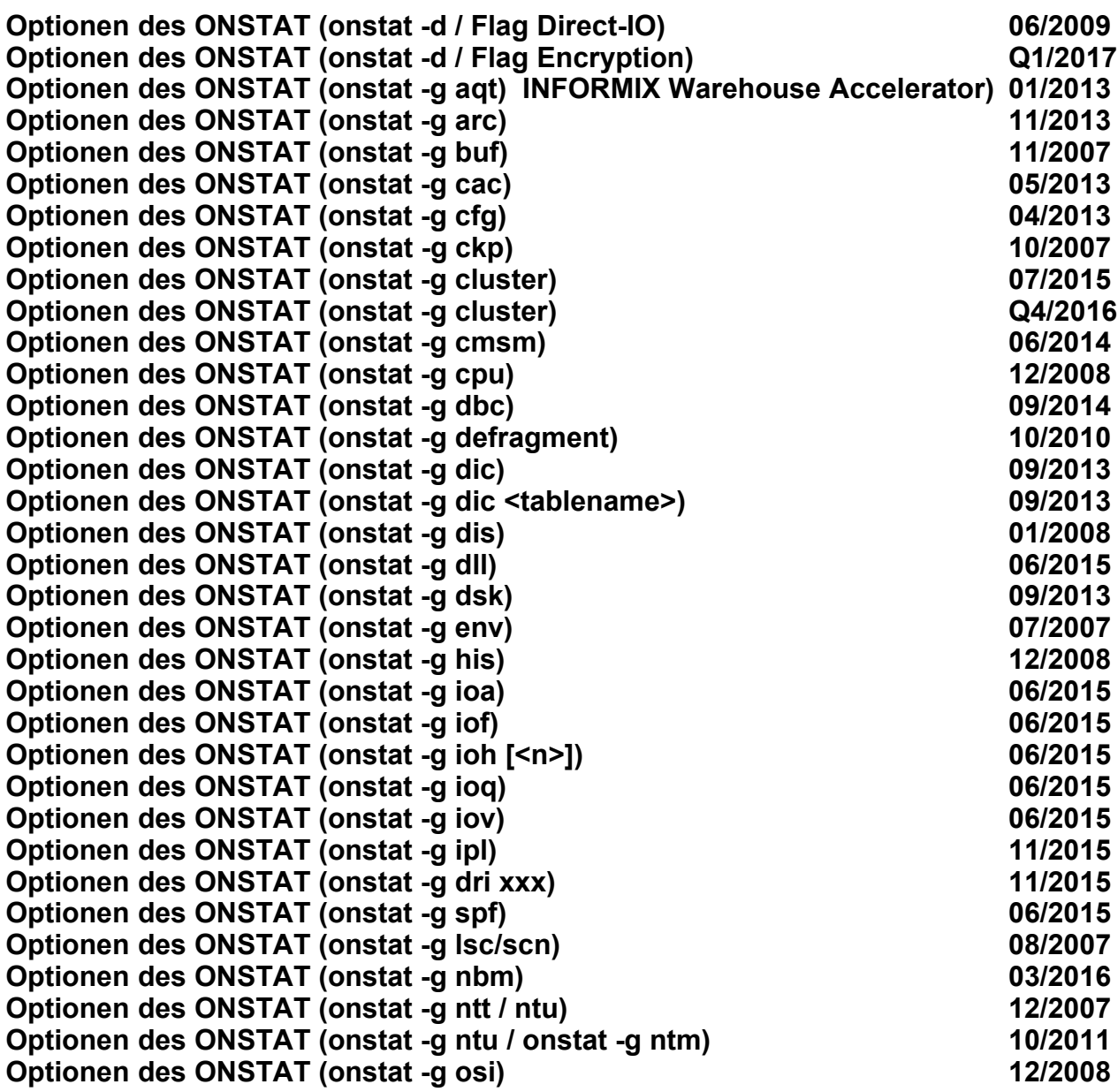

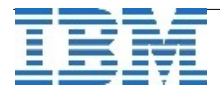

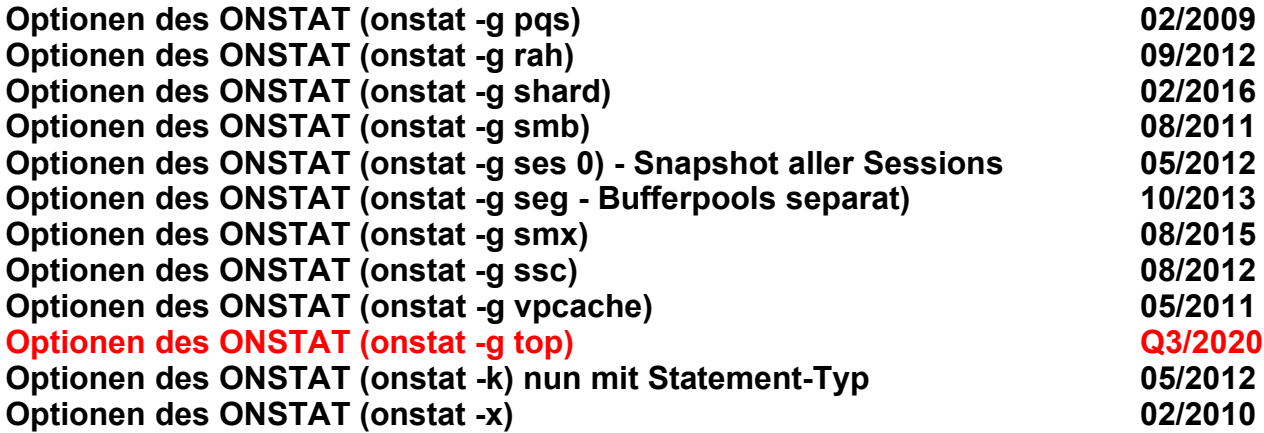

#### **ONMODE**

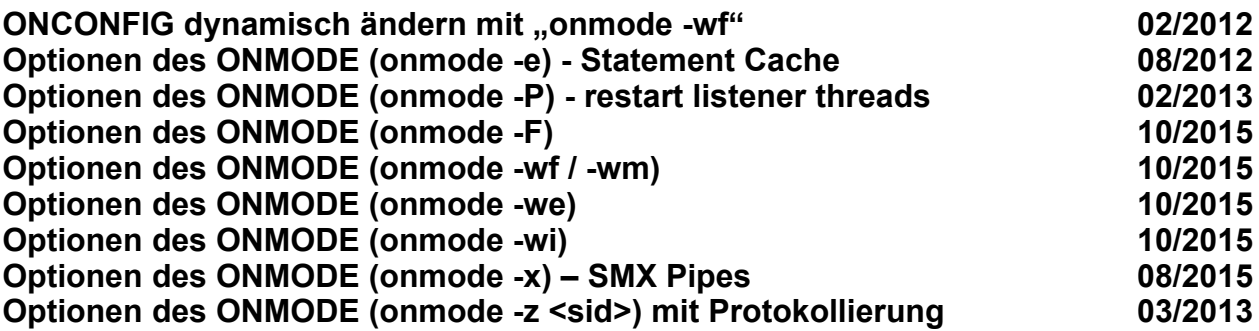

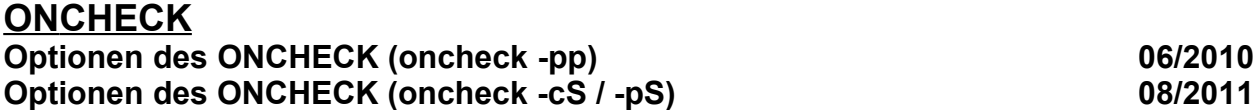

#### **DBACCESS**

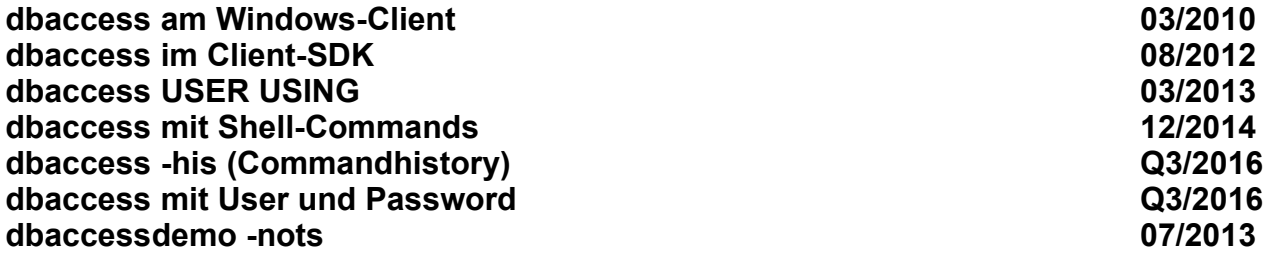

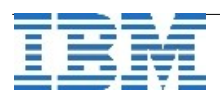

## **Environments**

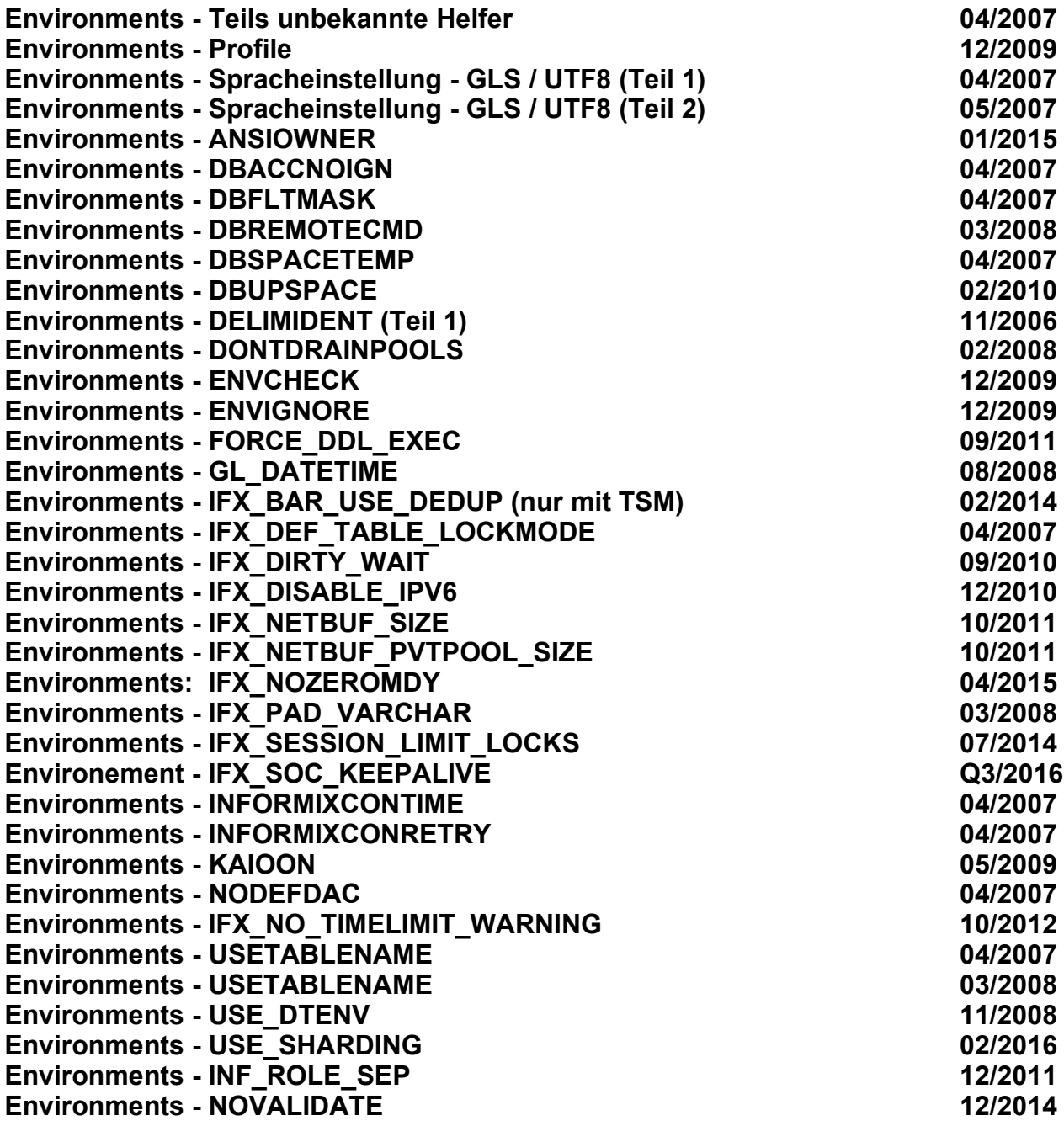

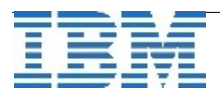

## **[OAT – OpenAdminTool und Monitoring](http://publib.boulder.ibm.com/infocenter/idshelp/v111/topic/com.ibm.relnotes.doc/11.10_beta/ids_unix_relnotes_11.10.html#wq11)**

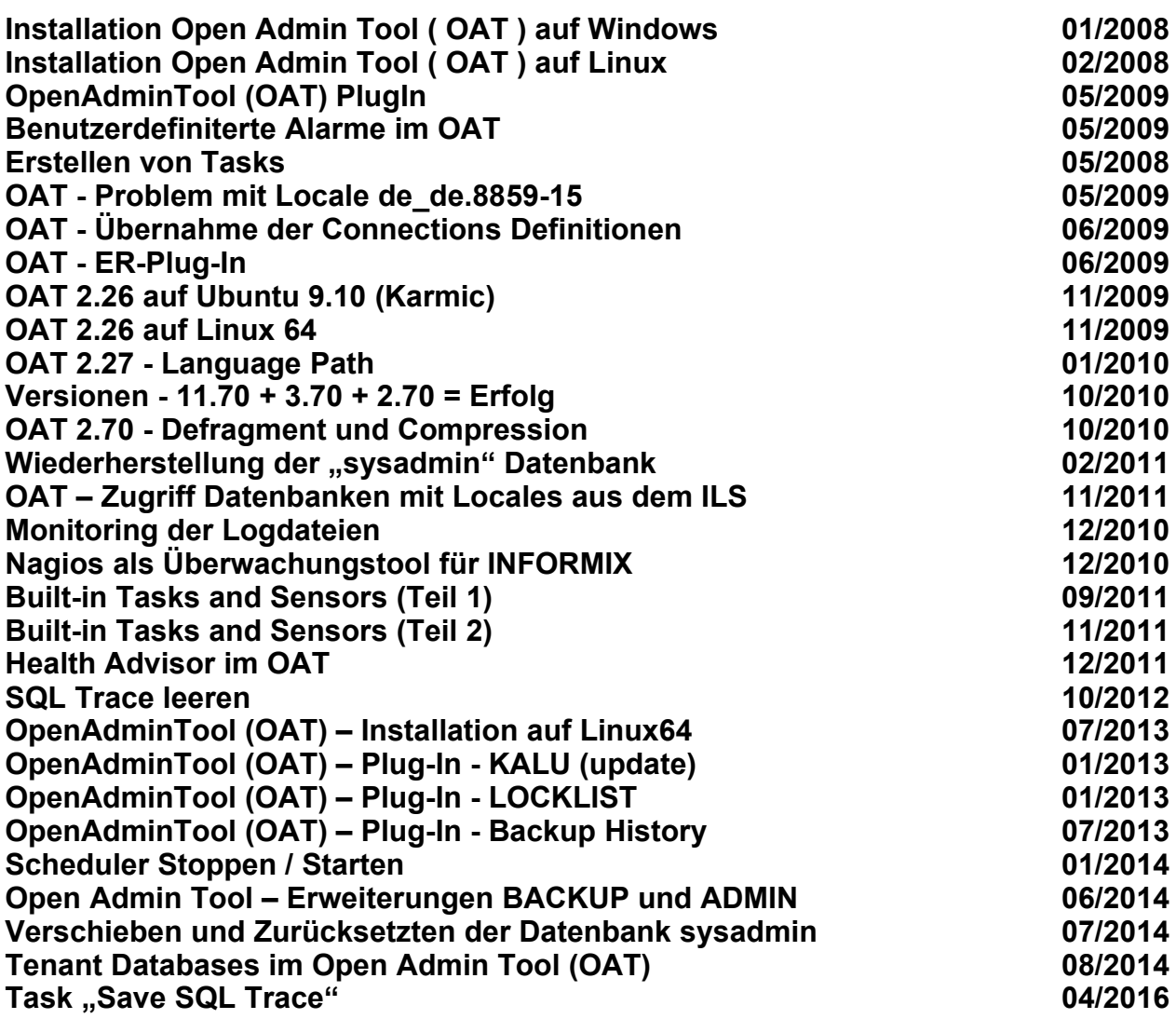

# **Datablades**

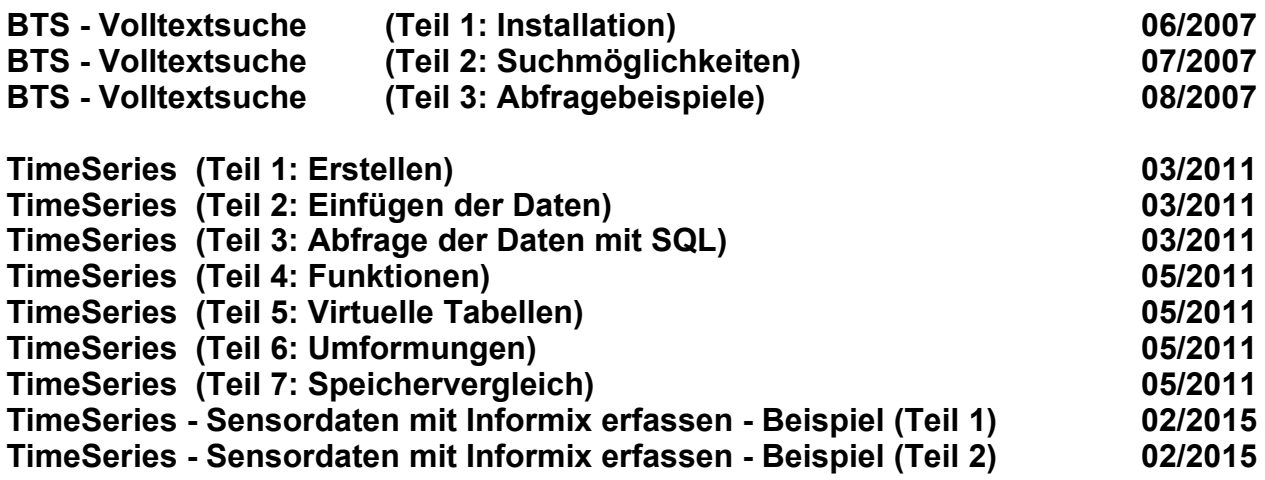

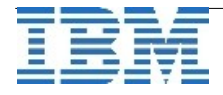

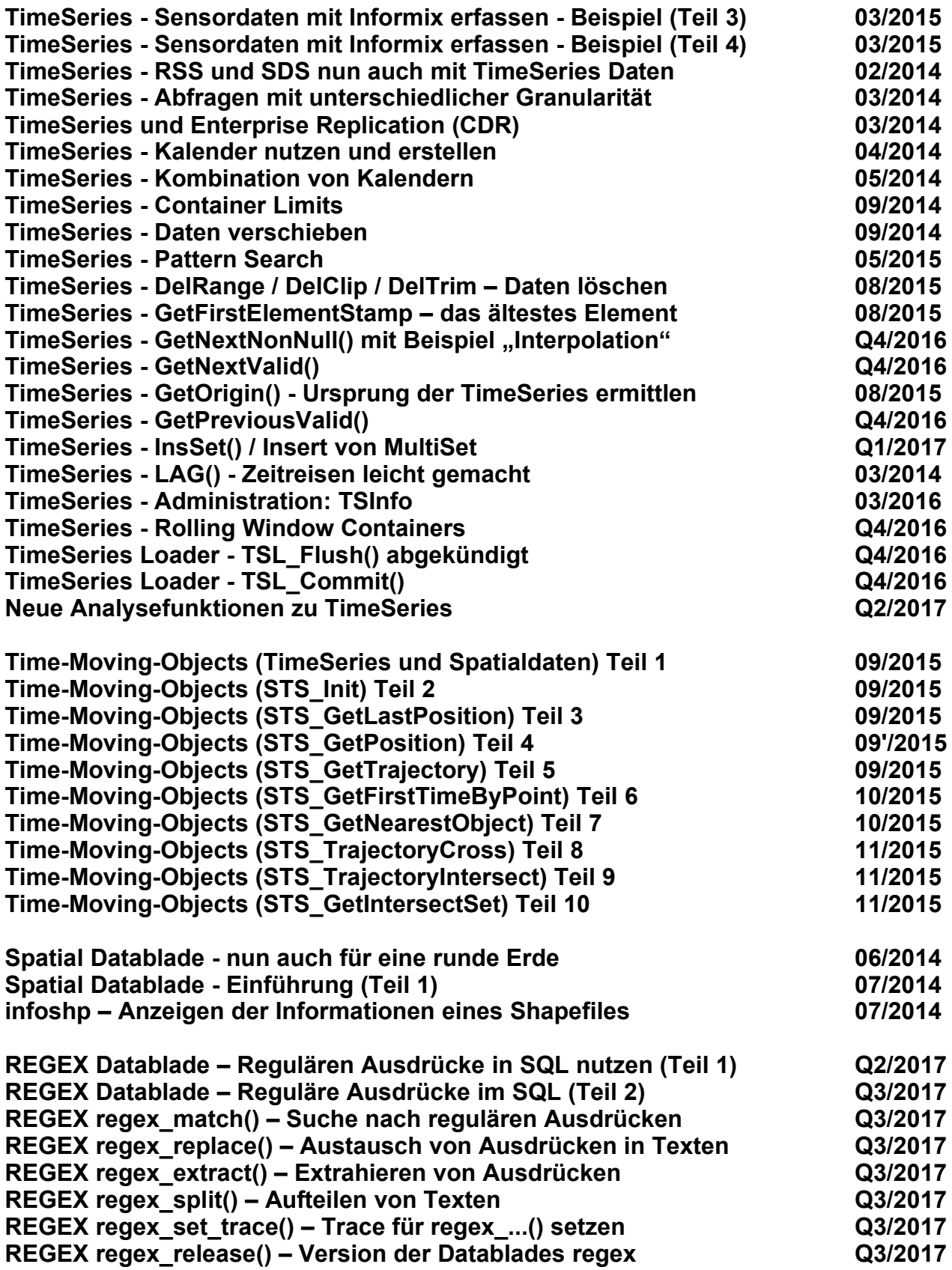

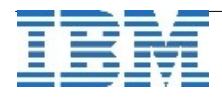

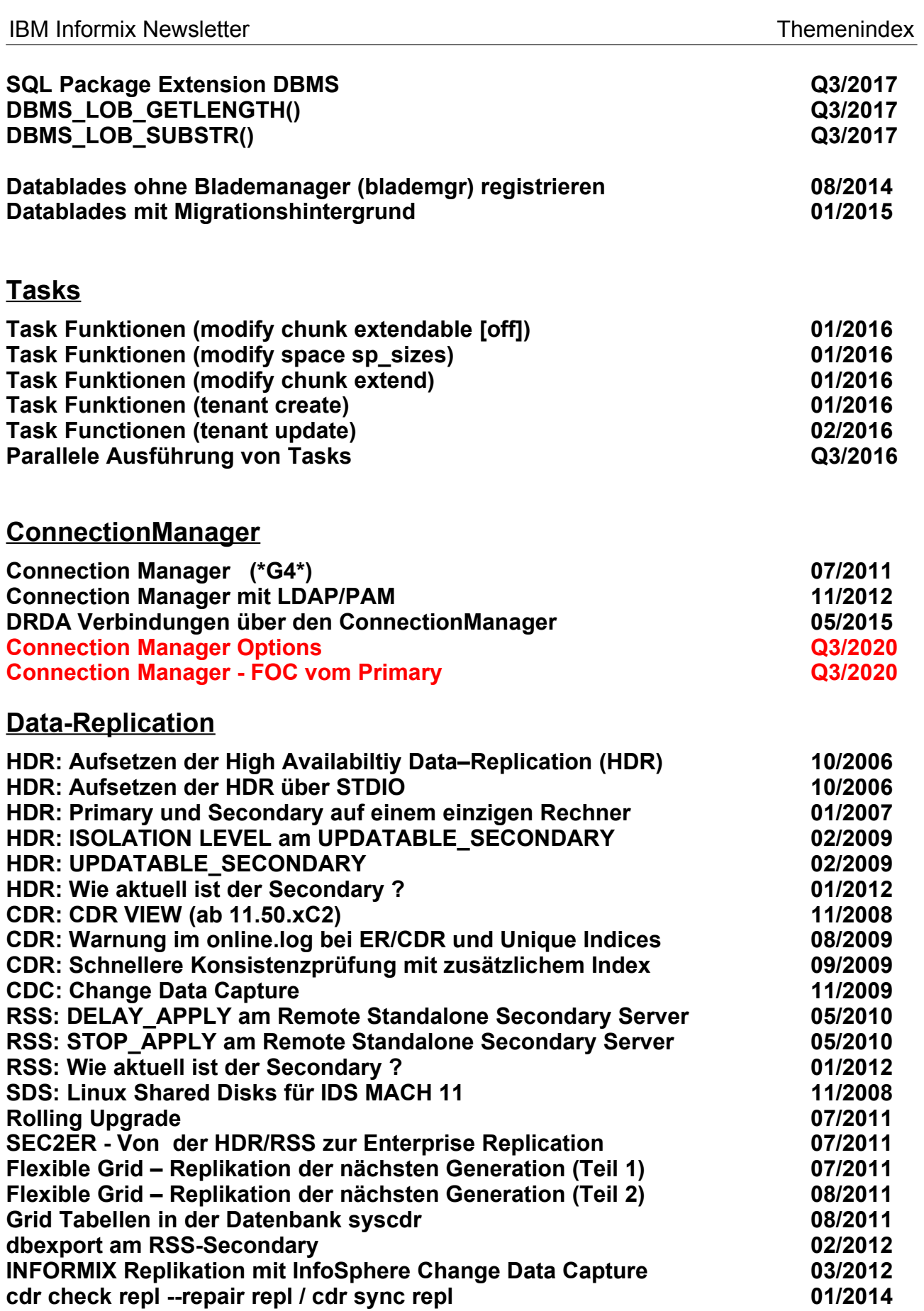

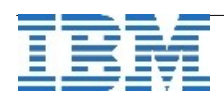

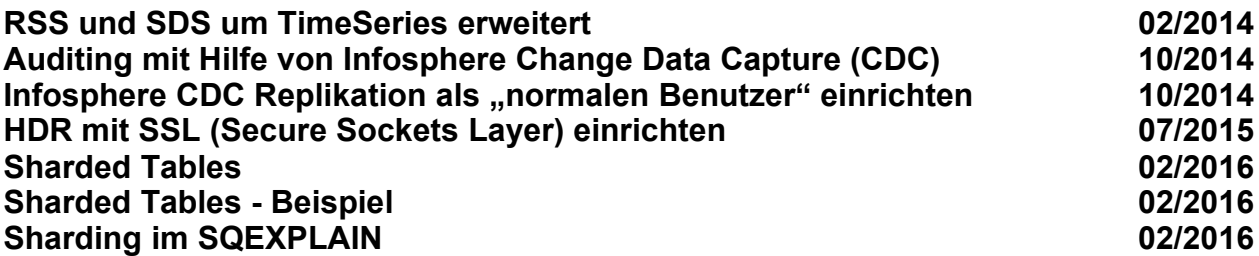

# **Pluggable Authentication Module (PAM)**

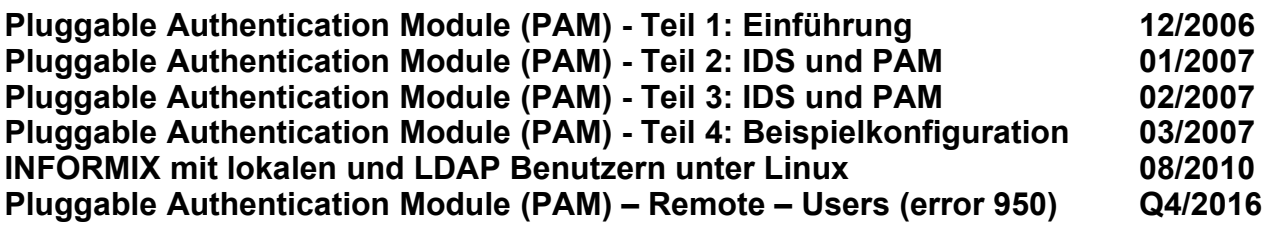

## **Internal**

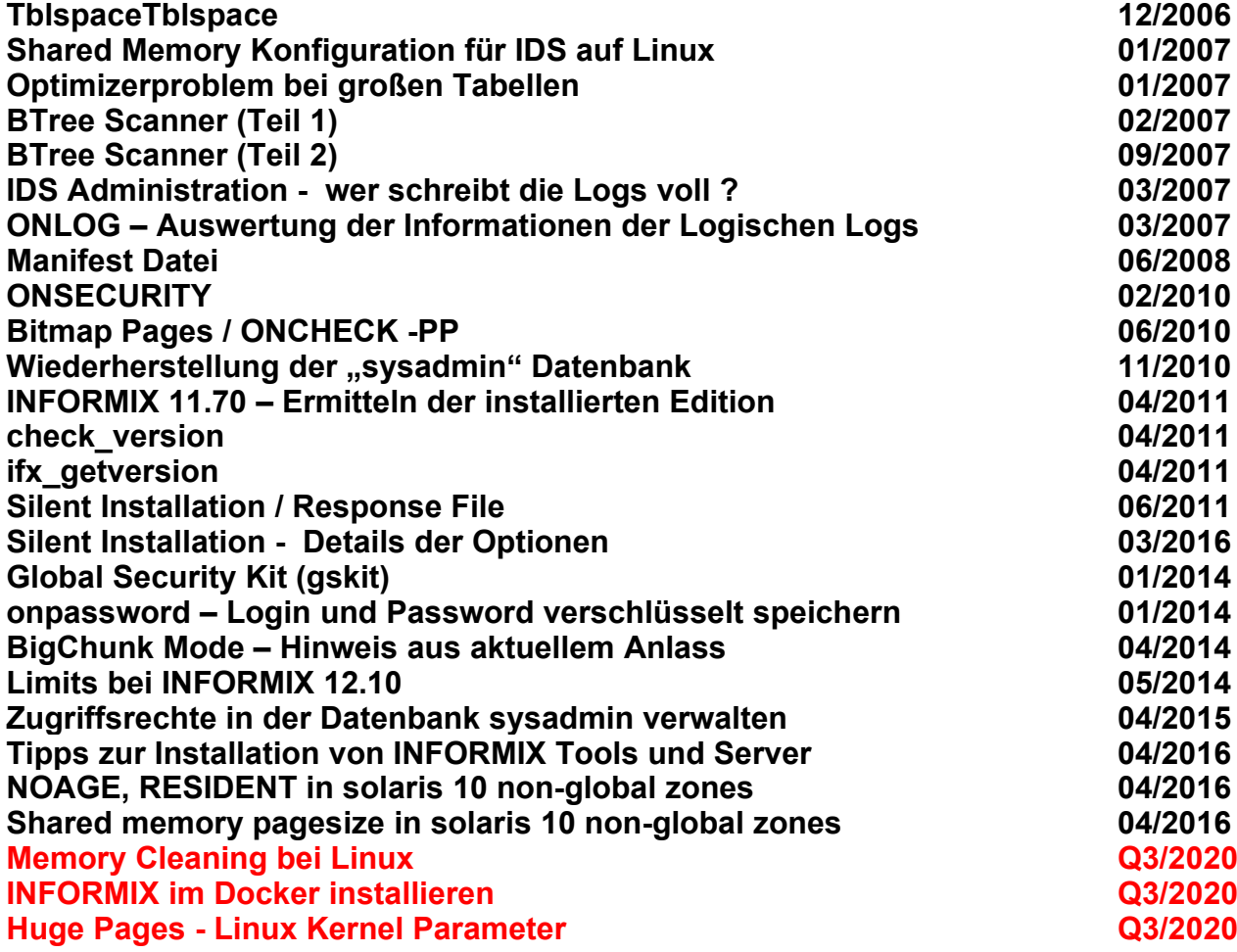

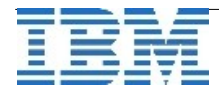

# **Backup/Restore/Archecker/Migration/Compression/Reorg**

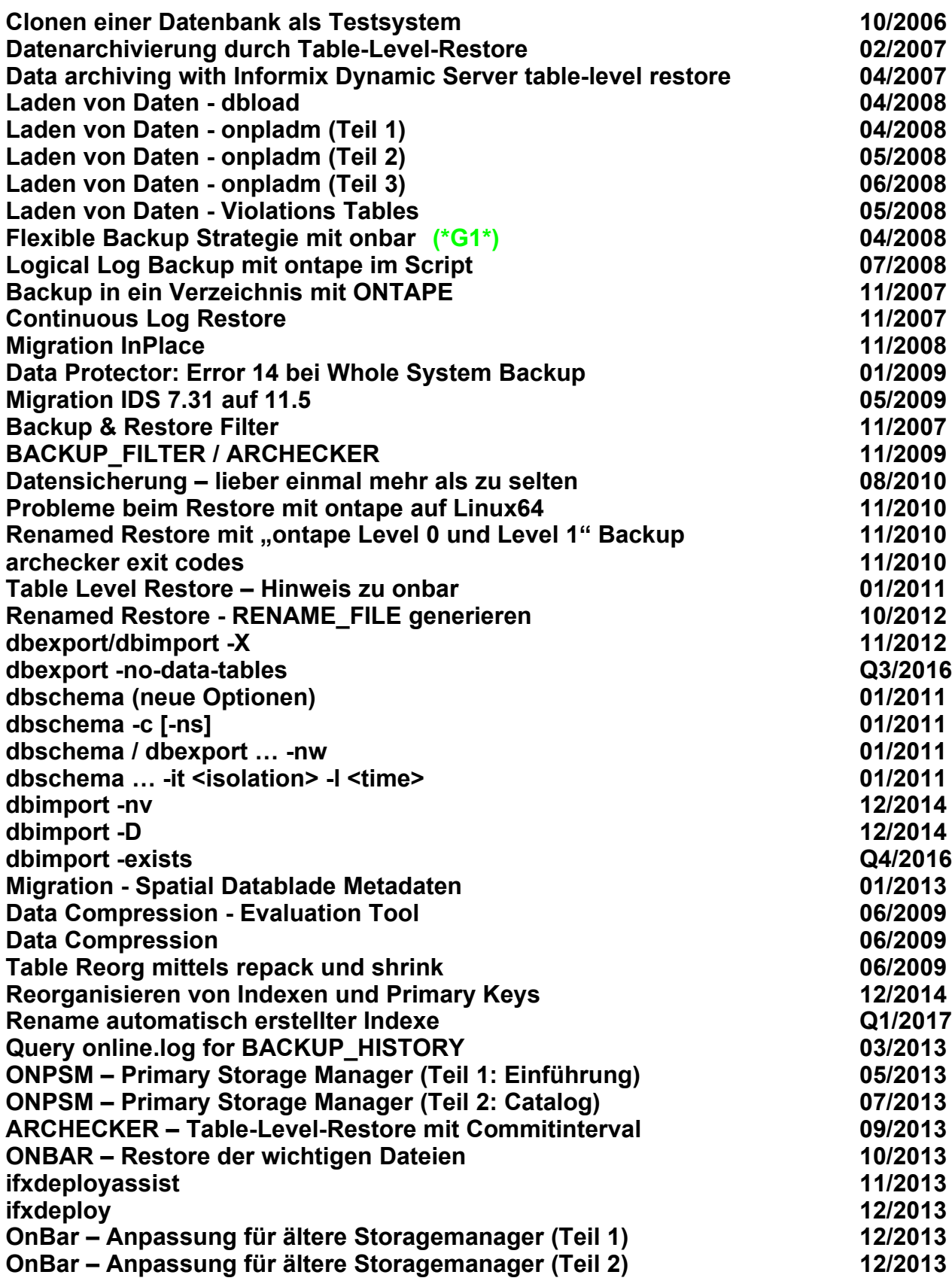

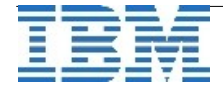

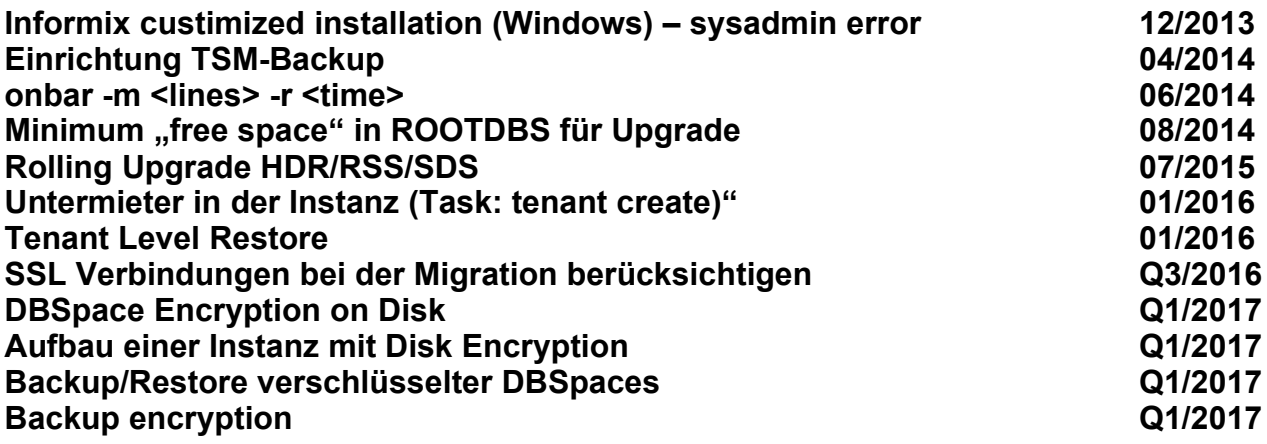

# **INFORMIX Warehouse Accelerator**

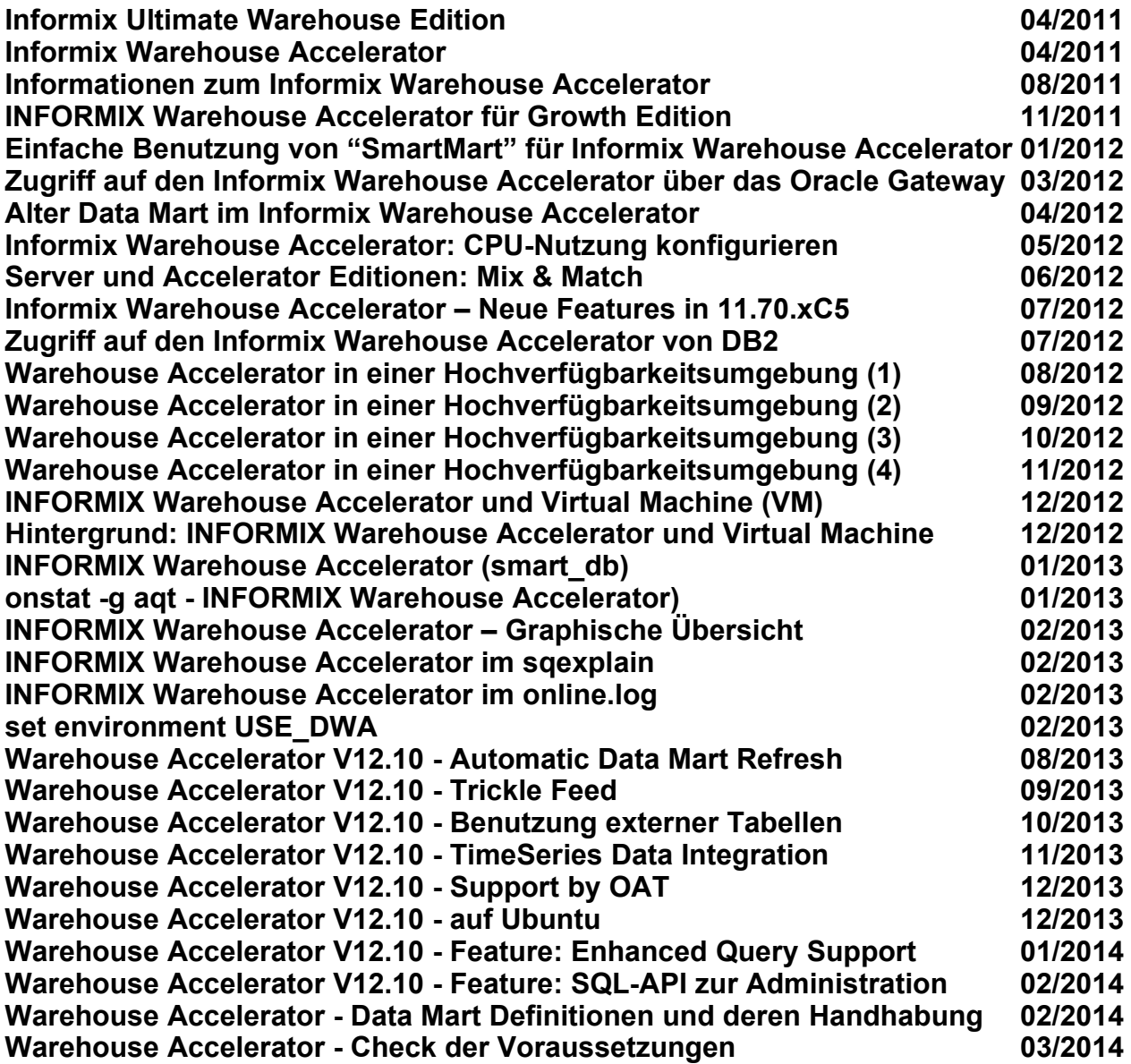

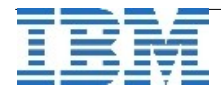

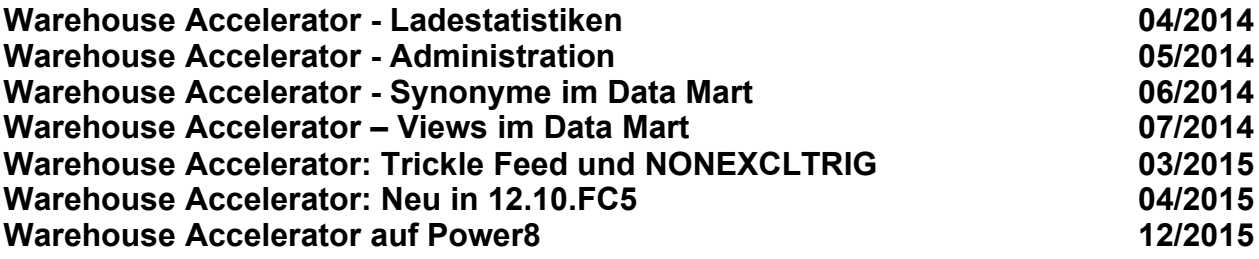

## **Tools / Clients / Network**

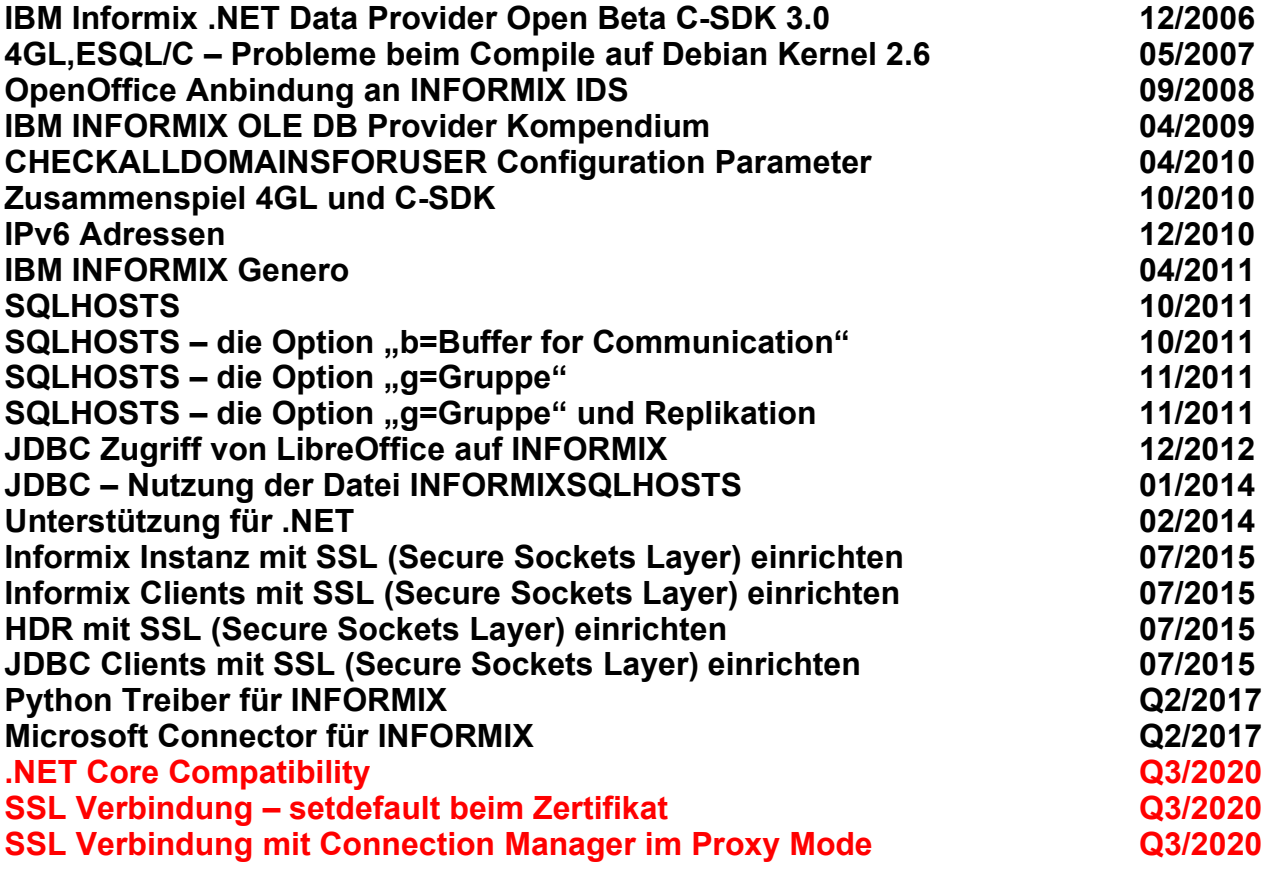

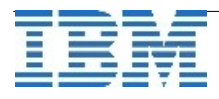

## **NoSQL**

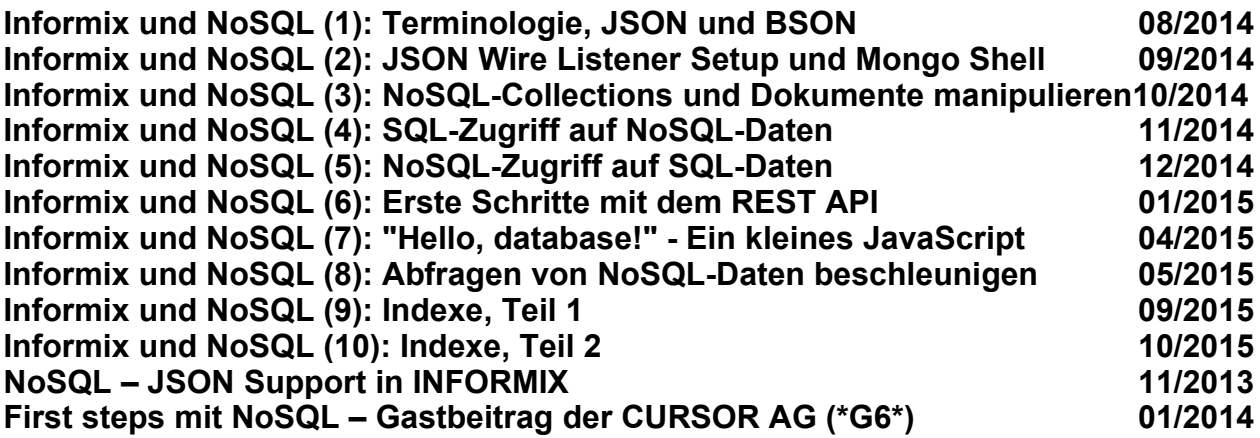

# **[SQL](http://publib.boulder.ibm.com/infocenter/idshelp/v111/topic/com.ibm.relnotes.doc/11.10_beta/ids_unix_relnotes_11.10.html#wq11) und Administration**

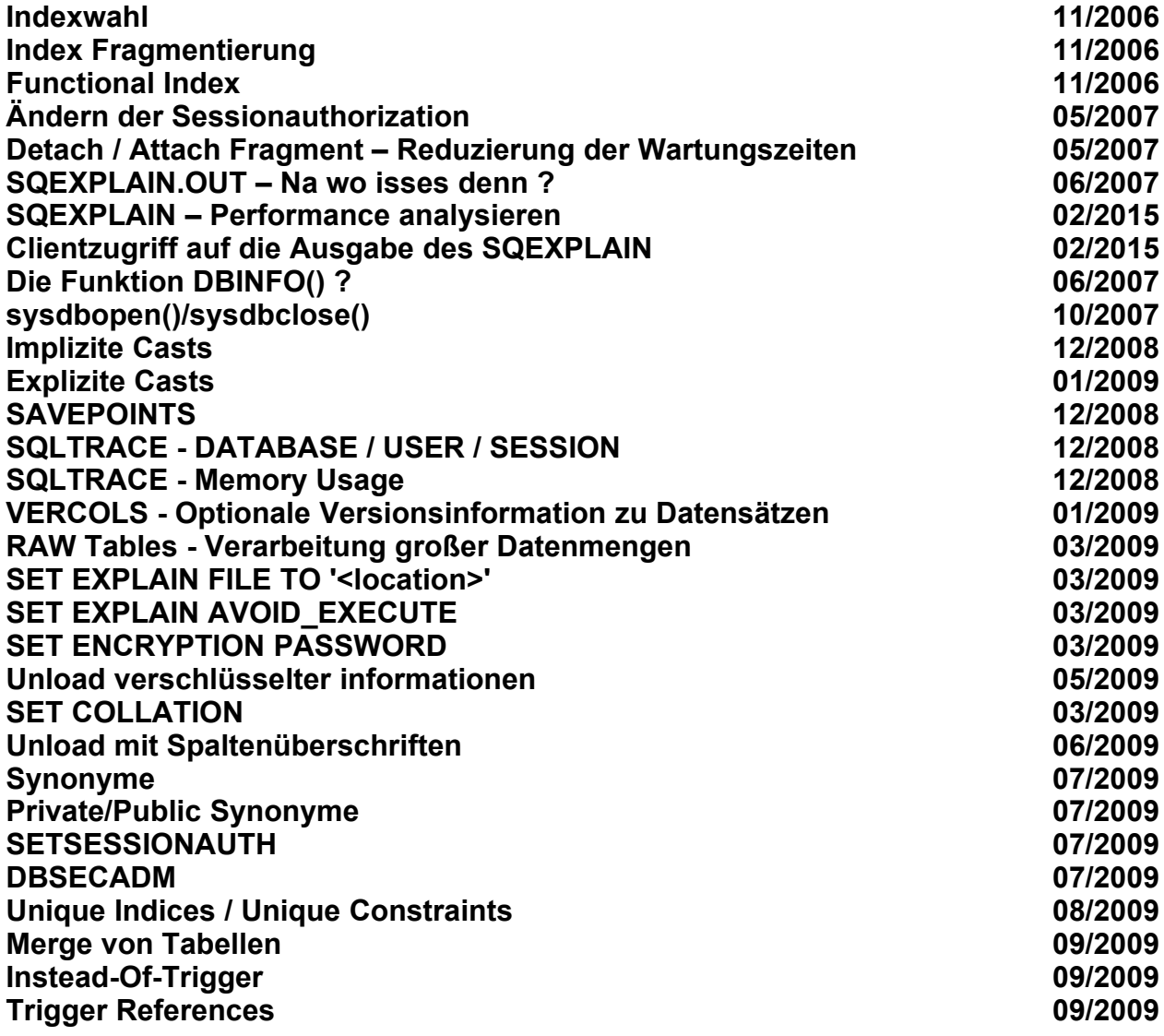

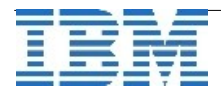

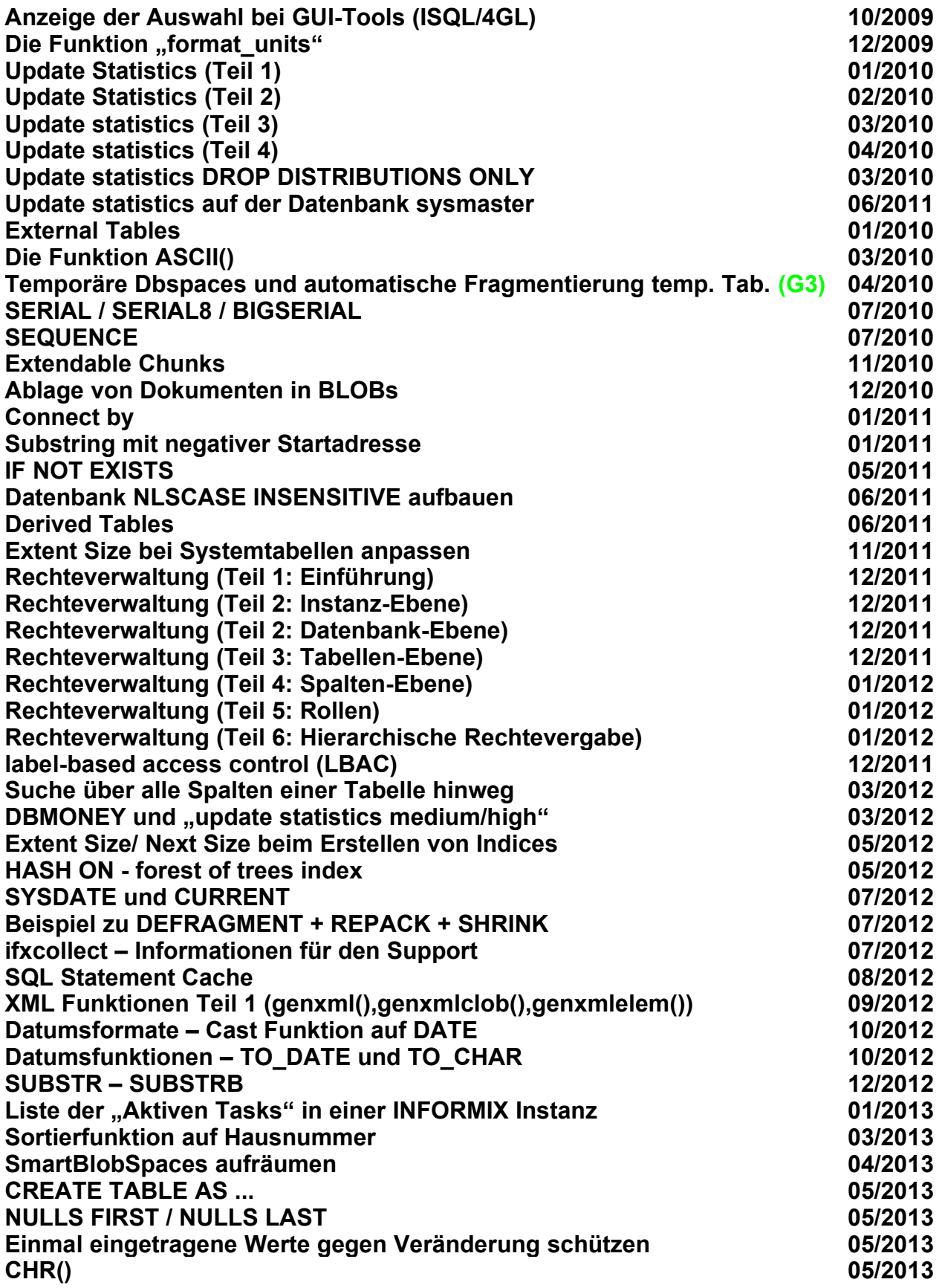

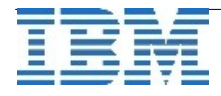

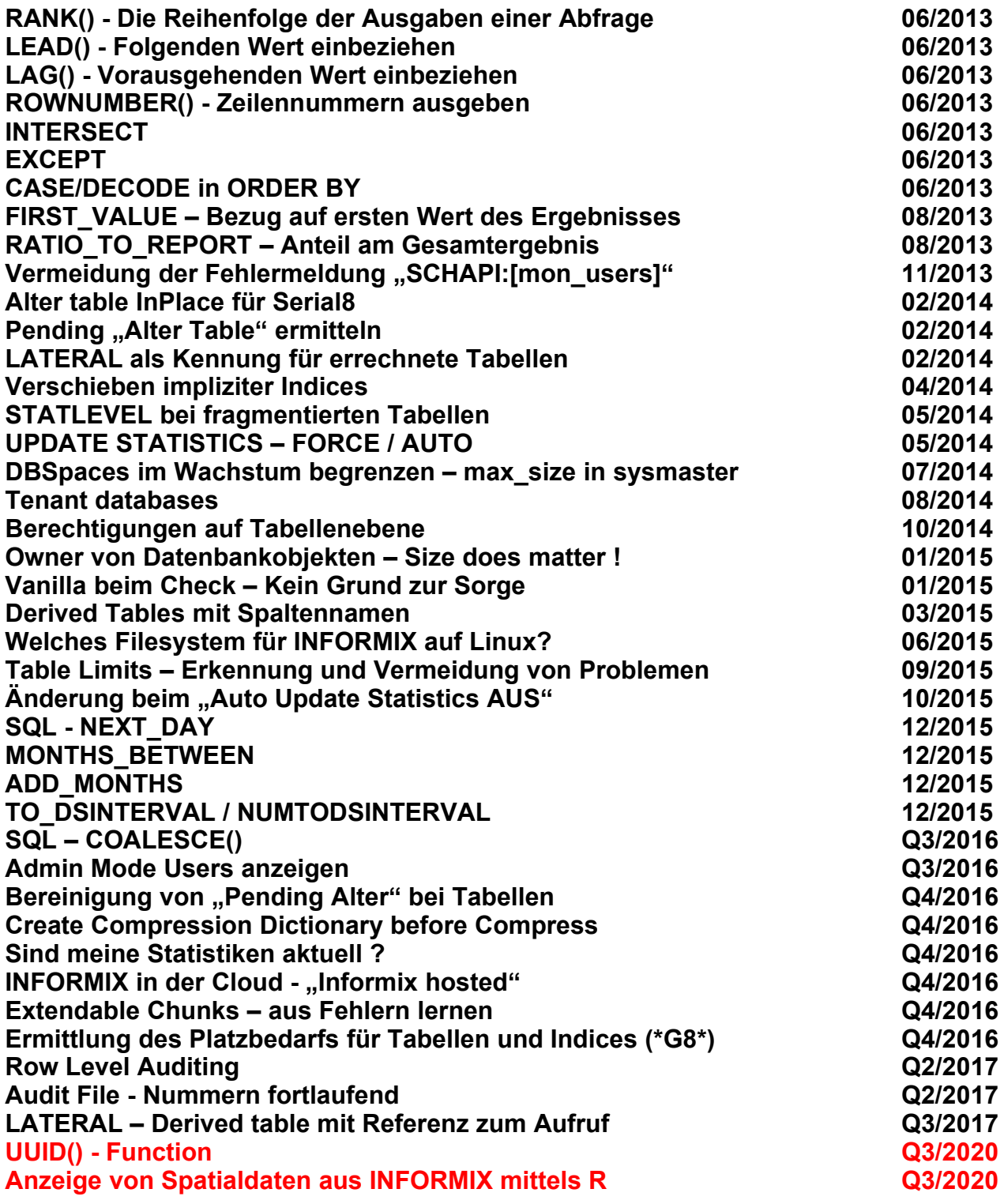

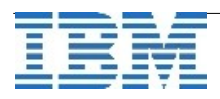

#### **SPL - Stored Procedures**

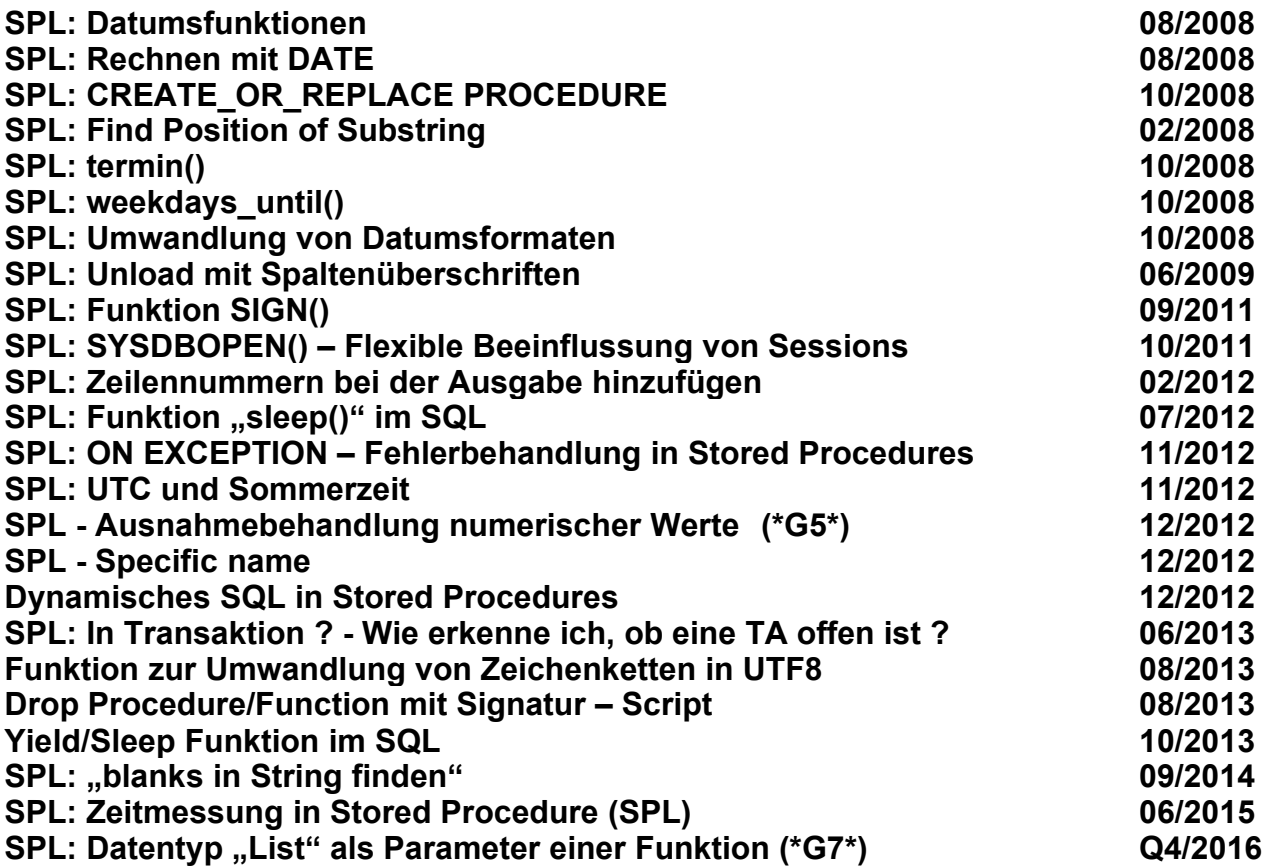

# **Global Language Support (GLS)**

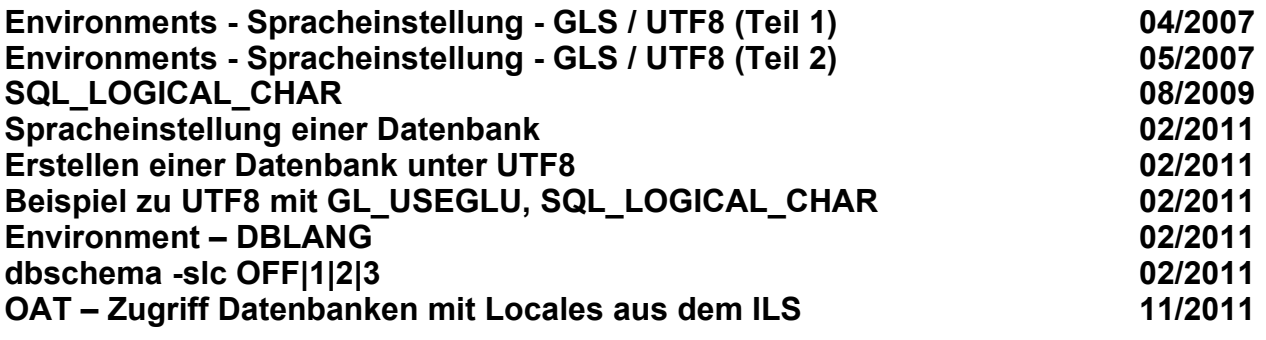

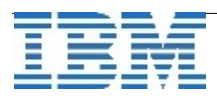

# **Sysmaster Interface (SMI)**

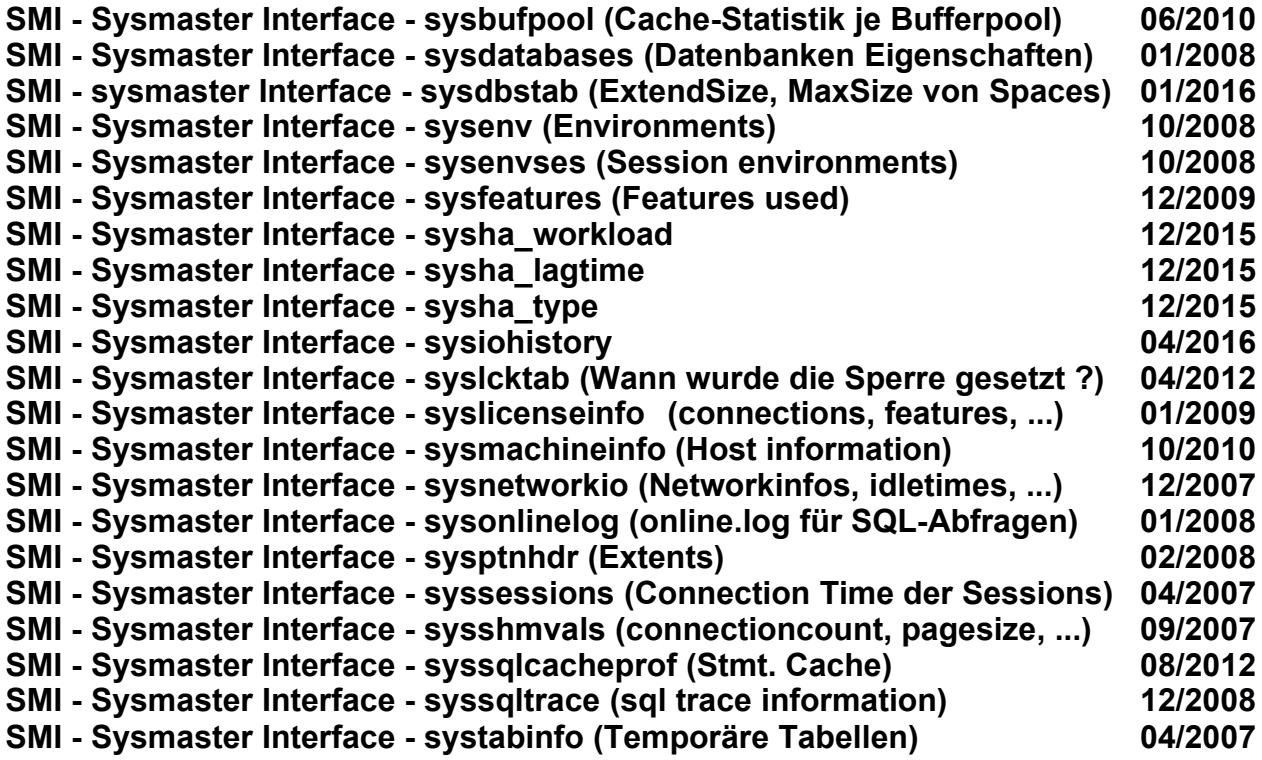

# **INFORMIX WebTipps**

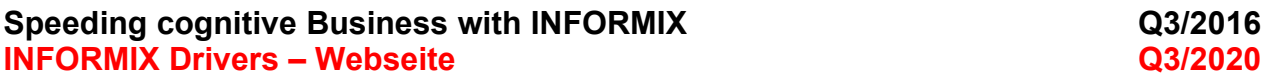

#### **[Diverses](http://publib.boulder.ibm.com/infocenter/idshelp/v111/topic/com.ibm.relnotes.doc/11.10_beta/ids_unix_relnotes_11.10.html#wq11)**

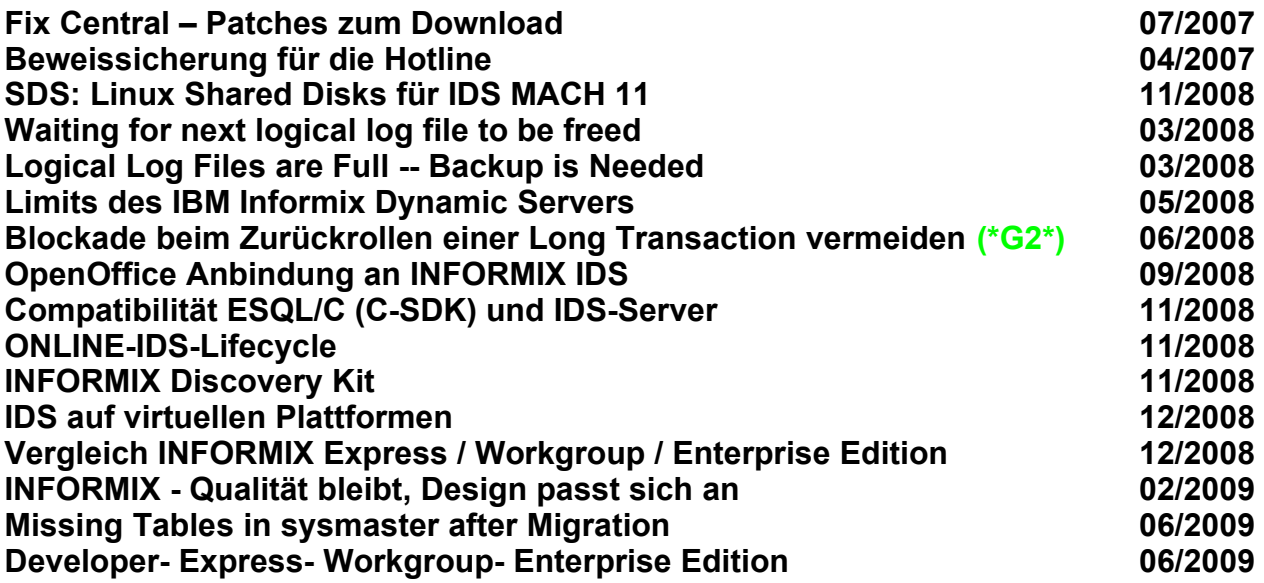

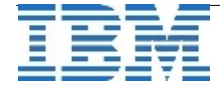

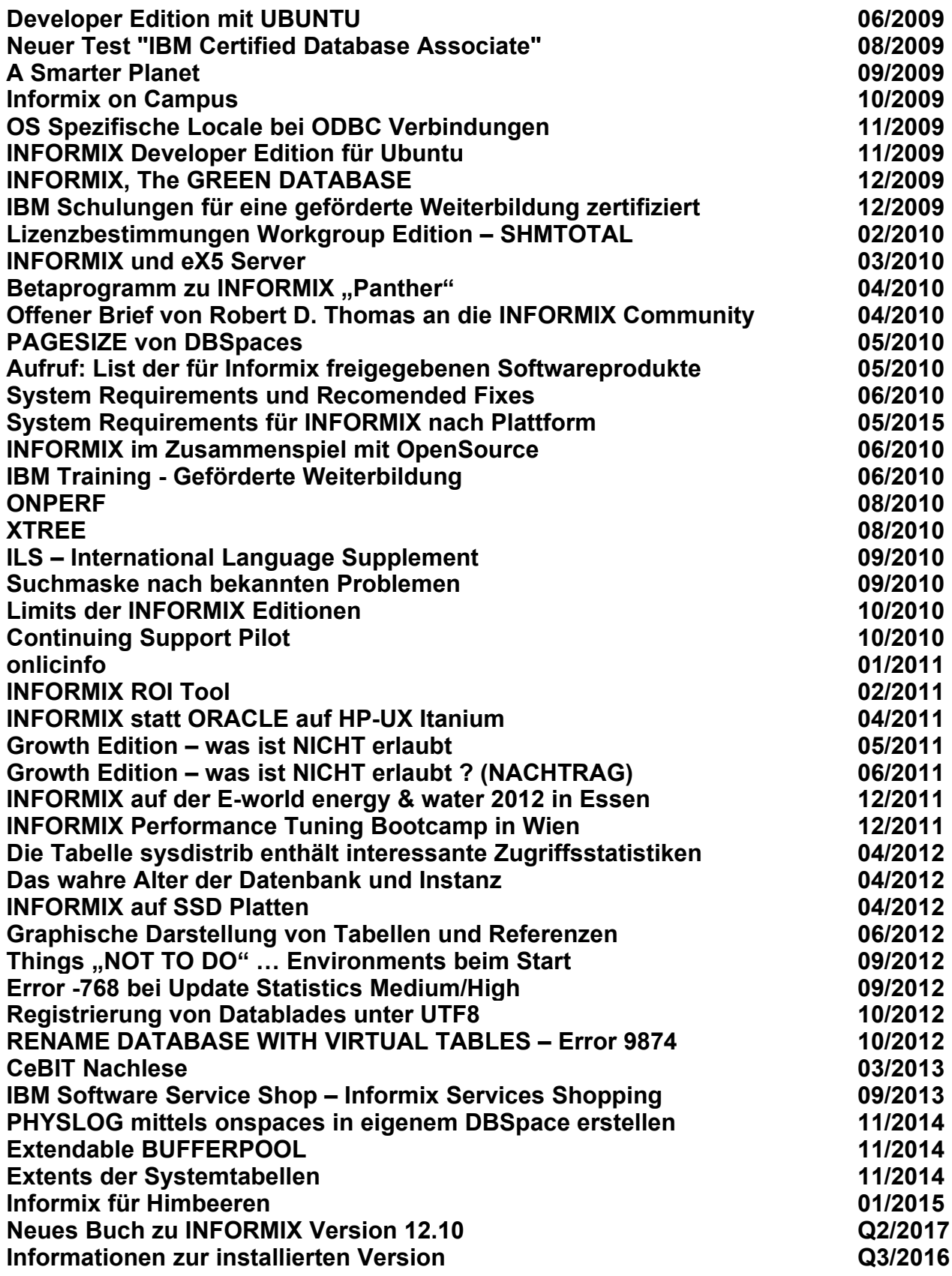

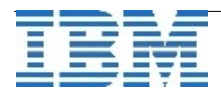

# **Über den Tellerrand geschaut**

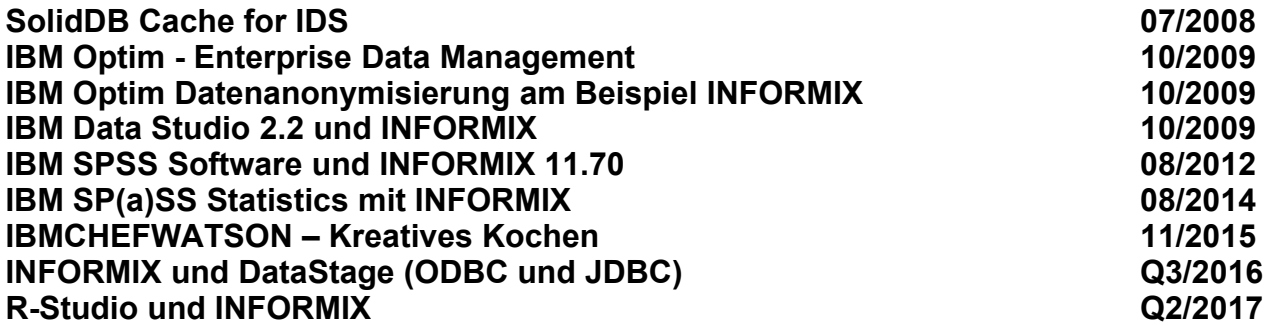

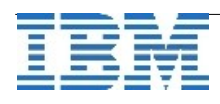